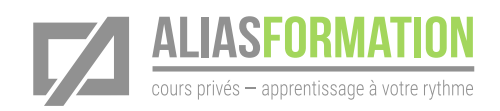

# Parler la même langue que votre graphiste et votre imprimeur

# Objectif général

Vous permettre de vous sentir en contrôle lorsque vous devez discuter d'un projet avec votre graphiste ou votre imprimeur.

# Formation intensive privée

- » Les exercices d'apprentissage seront adaptés à votre contexte de production. Ainsi, vous n'aurez pas le sentiment de perdre votre temps.
- » Avant la formation, un formateur communiquera avec vous afin de mieux comprendre votre contexte. Il pourra ainsi préparer des exercices d'apprentissage convenant parfaitement à votre situation.

# Votre niveau d'expertise

» Que vous soyez débutant ou expérimenté, cette formation vous permettra d'atteindre vos objectifs rapidement. Puisqu'il s'agit d'un cours privé, les thèmes abordés seront adaptés à vos besoins et demandes.

# Pour les chargés de projets

- » Vous pourrez prendre des décisions en connaissance de cause tout en limitant les pertes de temps et les dépenses évitables !
- » Cette formation a été pensée tout spécialement pour les chargés de projets. Parce que nous sommes conscients des enjeux de votre travail, nous avons adapté cette formation afin qu'elle corresponde à votre réalité en particulier.

### Durée de la formation

» 6, 12 ou 18 heures de formation

#### Matériel pédagogique

- » Sans frais supplémentaire.
- » Conçu sur mesure.
- » Manuel et matériel didactique adaptés à votre contexte et préparés par Alias Formation inc.

### Activités d'apprentissage

- » Exercices et pratique guidée.
- » Mises en situation.

#### Formation privée

Alias Formation inc. est un organisme formateur agréé par la Commission des partenaires du marché du travail aux fins de l'application de la Loi sur le développement et la reconnaissance des compétences de la maind'œuvre.

#### Formation privée sur mesure

» Toutes les activités d'apprentissage sont adaptées à votre contexte en particulier.

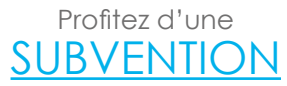

[et réduisez vos](http://www.aliasformation.ca/subvention_formation_entreprise.html)  [frais de formation](http://www.aliasformation.ca/subvention_formation_entreprise.html)

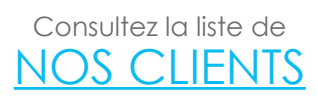

# Contenu détaillé

de la formation privée

#### Module 1 **Comprendre le vocabulaire**

- » Bleed, Die, RGB, CYMK, PMS, Pantone, Duotone, Offset, surimpression, imposition, DPI, LPI, bitmap, vectoriel, etc.
- » Connaître les équivalences en français et en anglais.
- » Comprendre la notion de résolution afin de fournir des images adéquates au graphiste et à l'imprimeur.

#### Module 2 **Donnez des indications claires au graphiste**

- » Utilisez les mots justes afin de vous faire comprendre.
- » Parlez la même langue que votre graphiste afin d'éviter les malentendus.
- » Réduisez la quantité de retouches faites à un projet en vous faisant comprendre du premier coup !

#### Module 3 **Les formats de fichiers et les bonnes pratiques**

- » Quel logiciel permet de faire quoi ?
- » Connaître les utilités et les limites de tous les formats de fichiers.
- » Fournir à votre imprimeur le fichier prêt à l'impression, qu'est-ce que ça signifie techniquement parlant ?

#### Formation privée

#### Module 4

#### **Comprendre les couleurs**

- » Distinguer les profils ICC et savoir ce que ça change au niveau de votre budget.
- » Connaître les lois universelles d'harmonisation des couleurs.
- » Comprendre les choix du graphiste afin d'ouvrir la discussion.

#### Module 5

### **Savoir pourquoi choisir une police de caractère**

- » Choisir entre les polices avec ou sans empattement.
- » Comprendre les tenants et aboutissants de chaque décision esthétique prise par le graphiste.

### Module 6

### **Connaître l'impact de vos décisions sur le prix final**

- » Savoir quelles questions posées à l'imprimeur afin d'obtenir un meilleur prix.
- » Connaître les alternatives afin de mieux gérer votre budget.
- » Augmenter le rapport qualité/prix de façon substantielle.